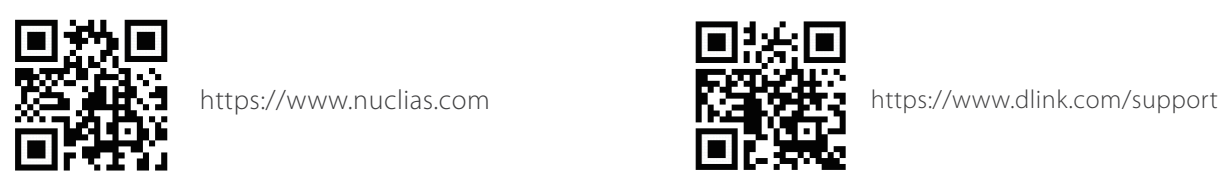

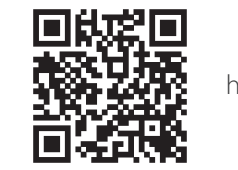

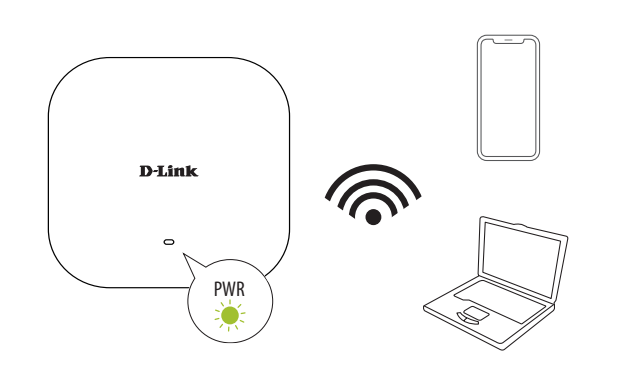

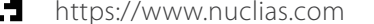

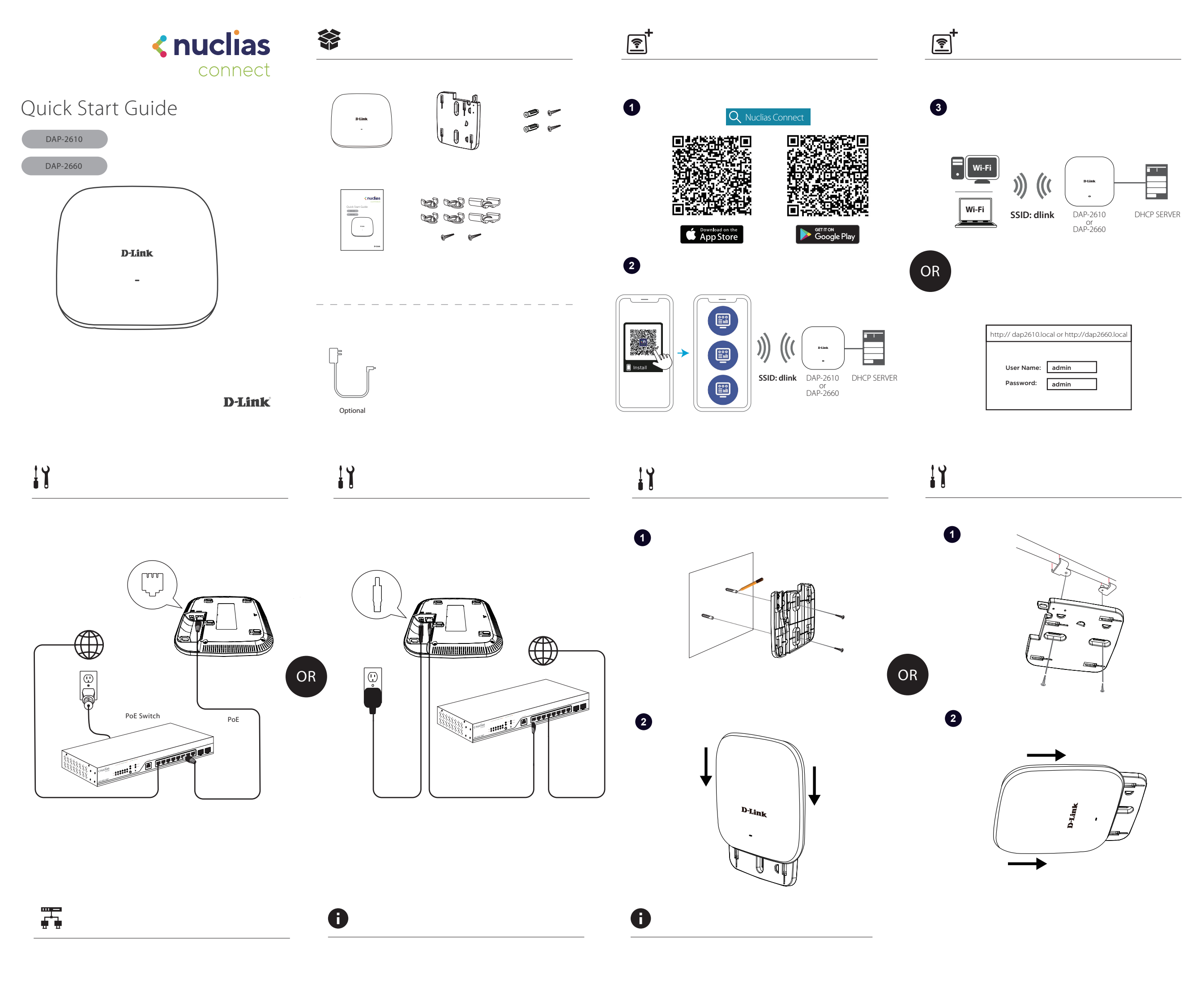

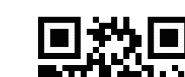

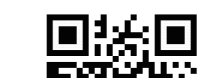

2019/12/20 v2.00(WW)\_90x130 97A0000726DLG

https://www.dlink.com/warranty

https://download.nuclias.com

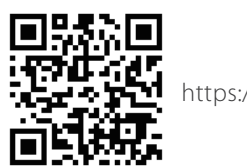